# **bizhub PRESS C1070/C1070P/C1060/C71hc bizhub PRO C1060L <Quick Guide for Fiery Color Server>, <Quick Guide for IC-602>, <Safety Information>, HTML User's Guide Errata, Additional Information, and Modification Information**

Thank you very much for your purchase of this product.

The following descriptions need to be modified, added, or changed in the User's Guide <Quick Guide for Fiery Color Server>, <Quick Guide for IC-602>, <Safety Information>, and HTML version of the User's Guide. Please make the corrections given in the tables below.

Please keep this document with care so that it is readily available for reference.

KONICA MINOLTA, INC.

#### **<Errata 1>**

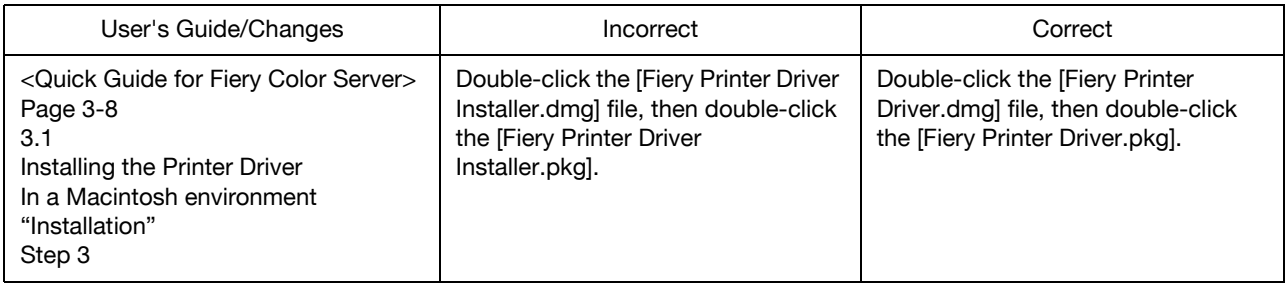

# **<Errata 2>**

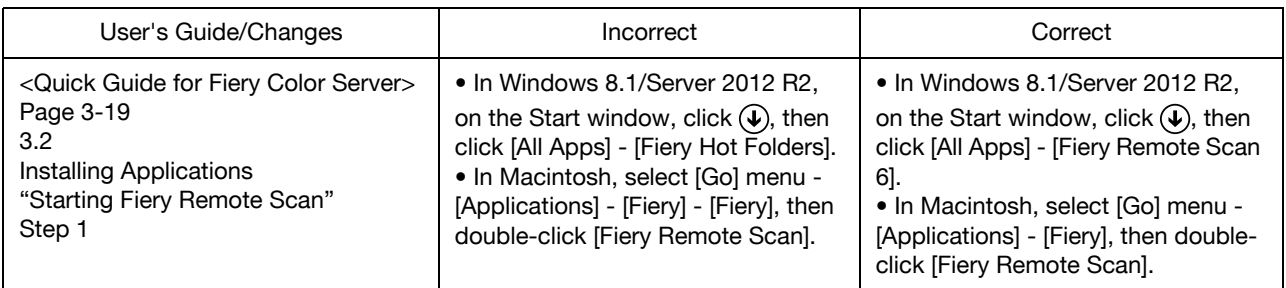

# **<Errata 3>**

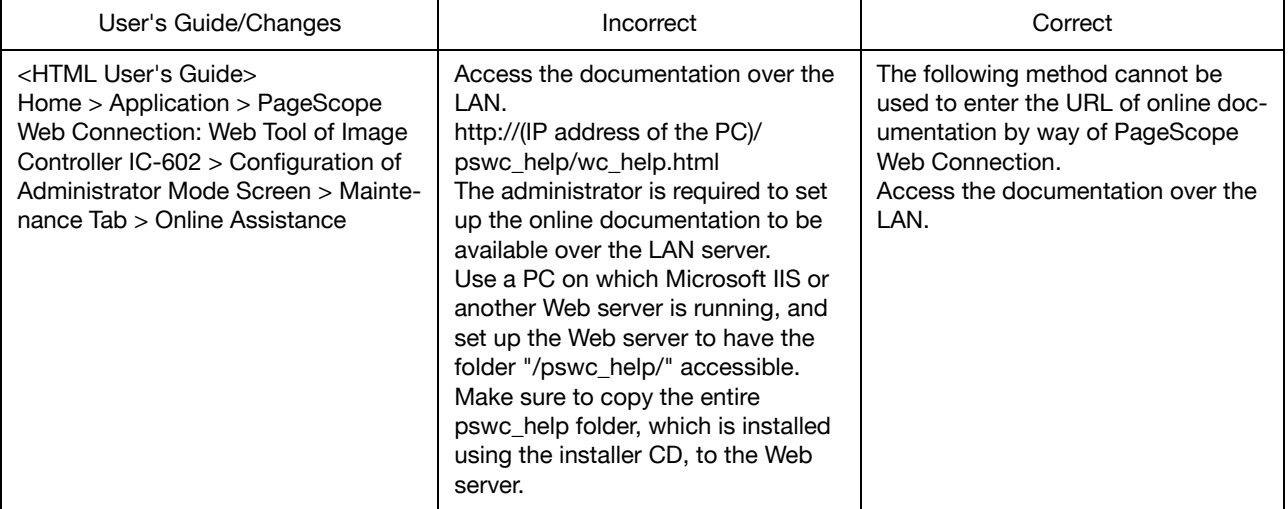

#### **<Errata 4>**

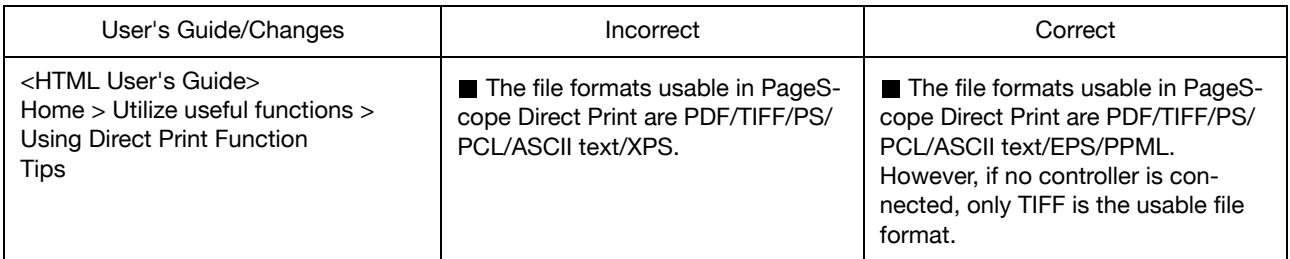

# **<Errata 5>**

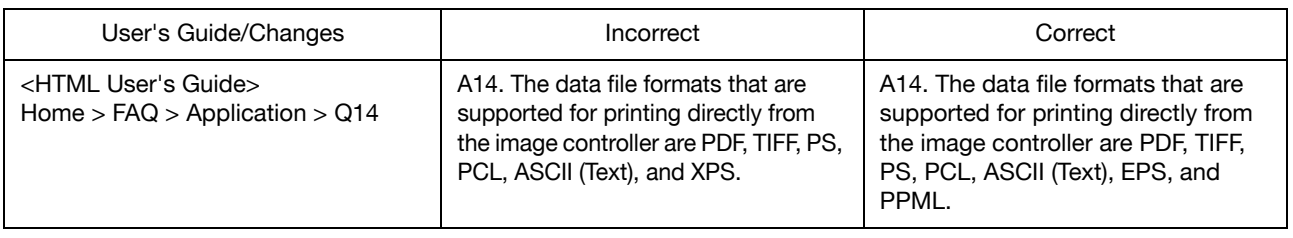

# **<Errata 6>**

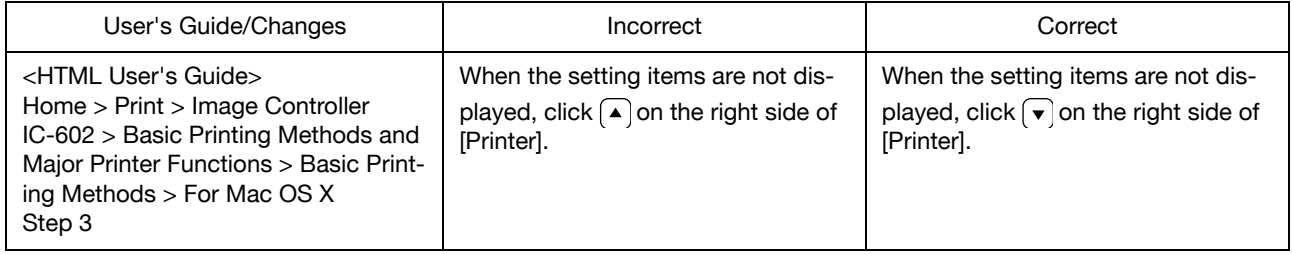

# **<Errata 7>**

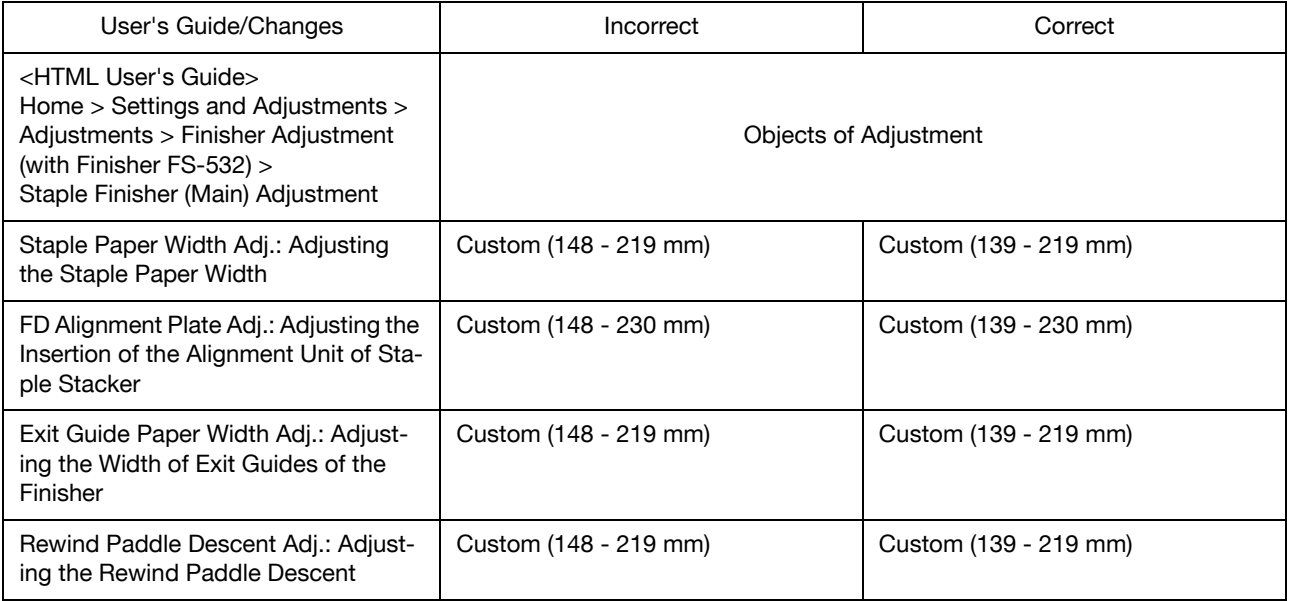

# **<Errata 8>**

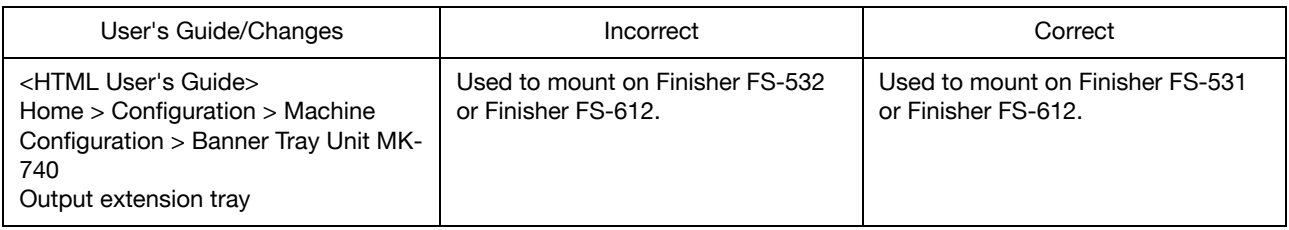

# **<Errata 9>**

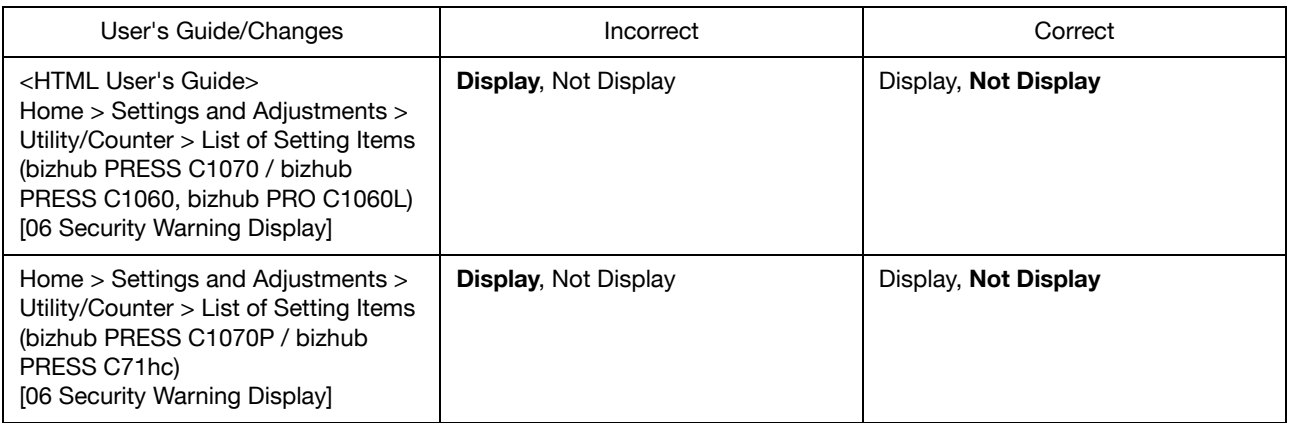

#### **<Errata 10>**

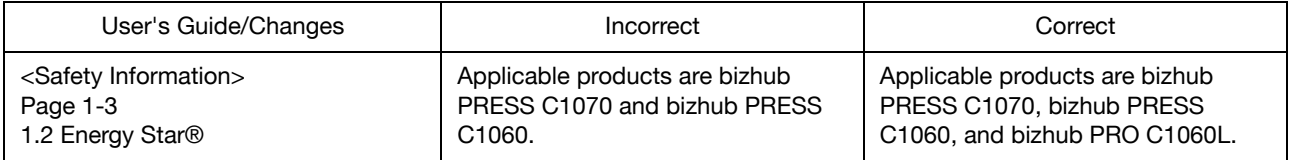

# **<Additional Information 1>**

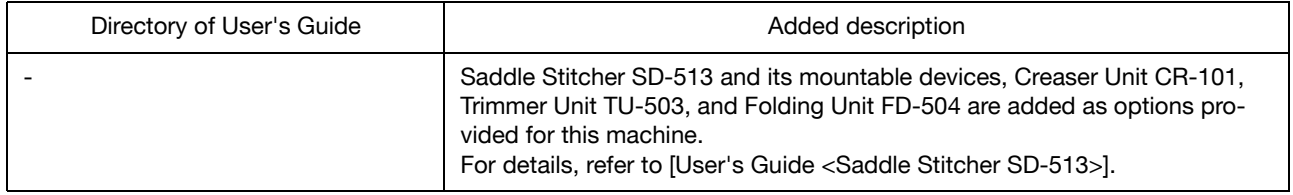

# **<Additional Information 2>**

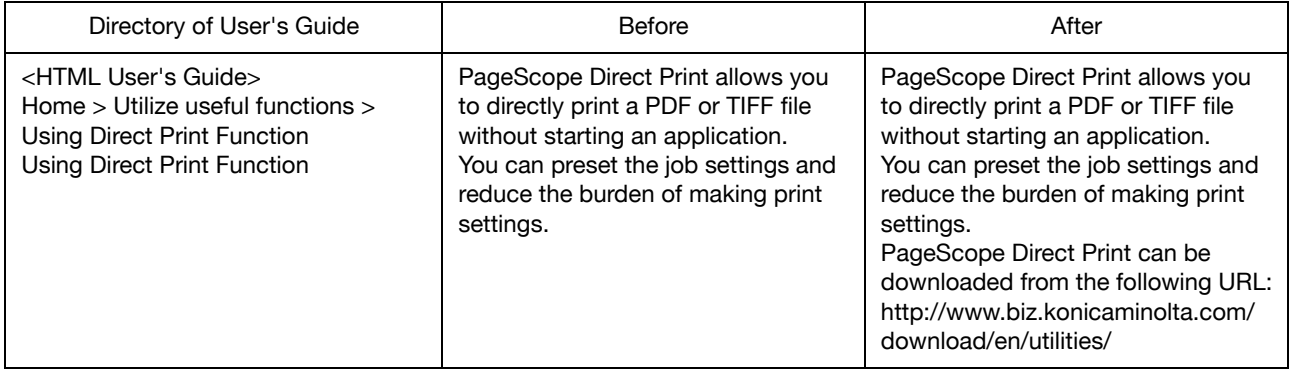

# **<Additional Information 3>**

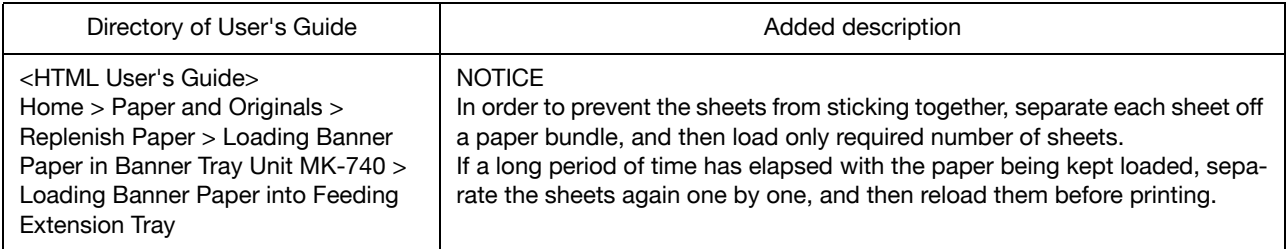

# **<Additional Information 4>**

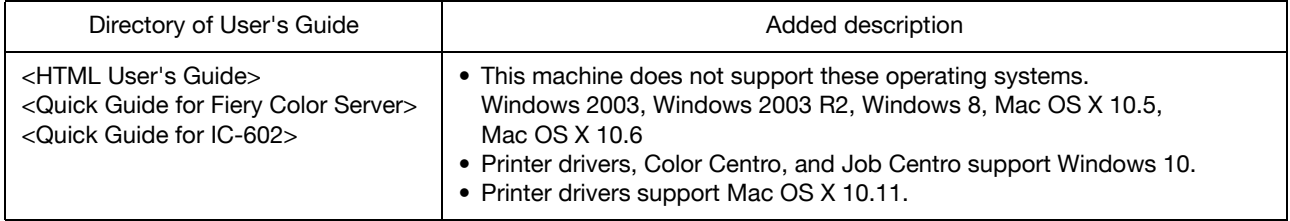

# **<Additional Information 5>**

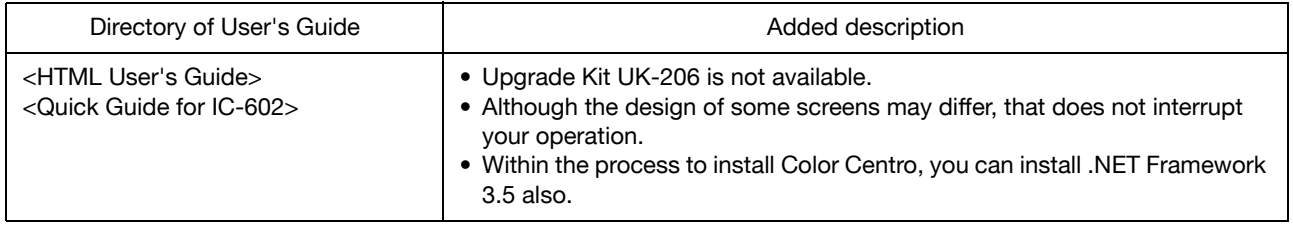

# **<Additional Information 6>**

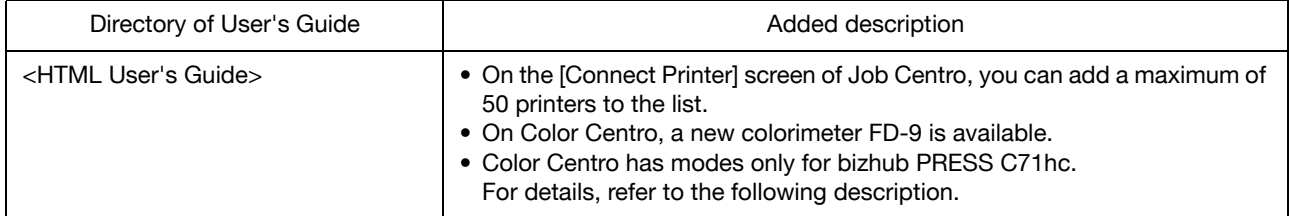

## **Color Centro: Modes only for bizhub PRESS C71hc**

By using special modes, you can utilize the unique gamut of bizhub PRESS C71hc. These modes reproduce vivid colors by emphasizing colors.

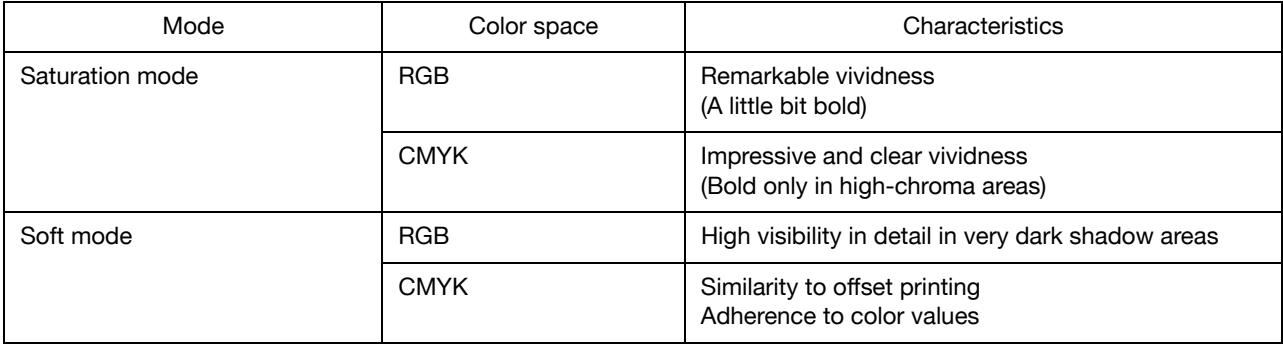

To use these modes, import respective color configurations.

The [Color Configuration Management] screen - [File] - [Import/Export]

My Documents\KONICA MINOLTA\Color Centro\Color Configuration

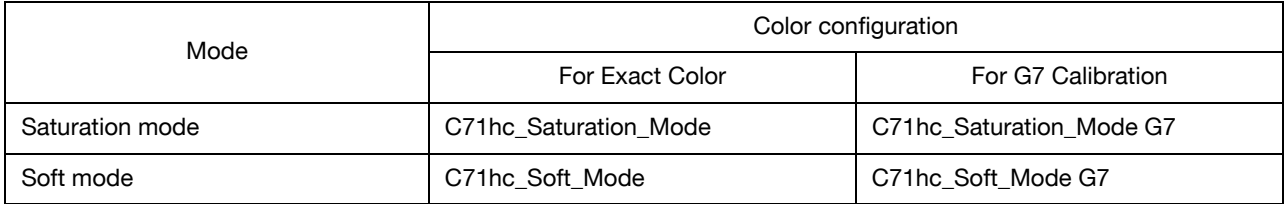

Select a color configuration, according to the advanced calibration that you use. A false selection may cause problems in color reproduction.

Use the prepared color configurations for any type of paper.

These color configurations can reproduce vivid colors for any type of paper by using the same settings.

# **<Additional Information 7>**

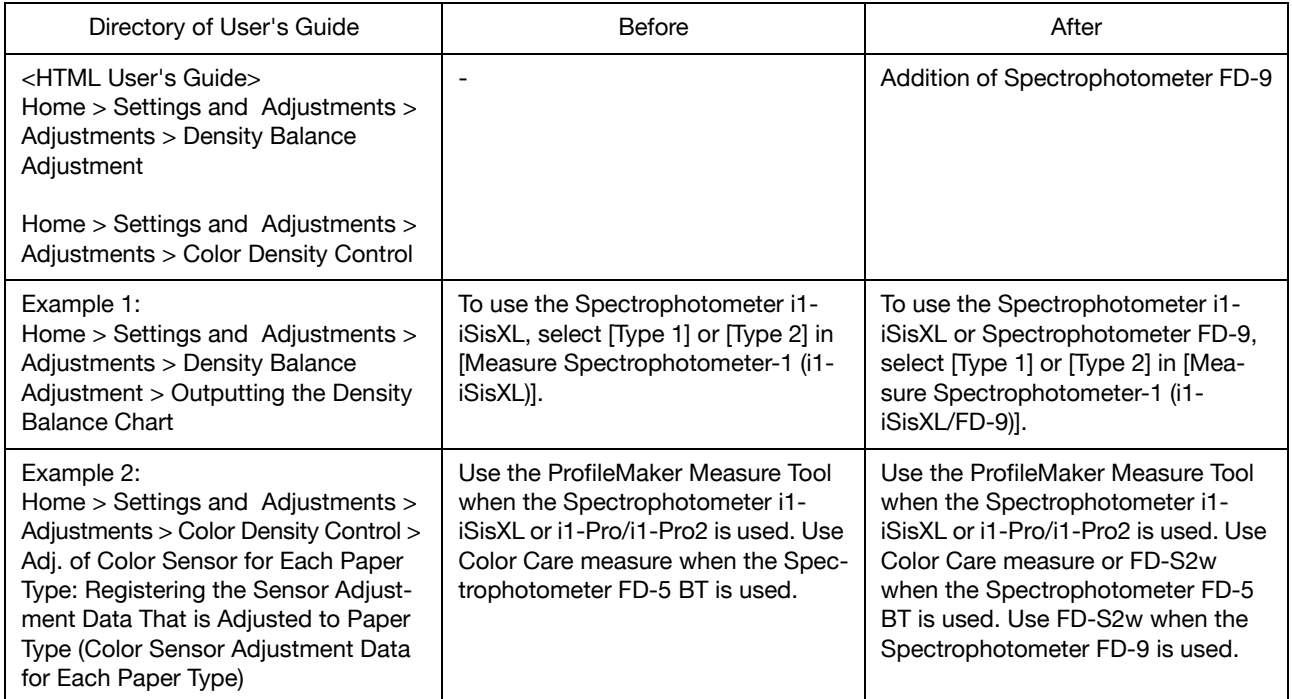

# **<Additional Information 8>**

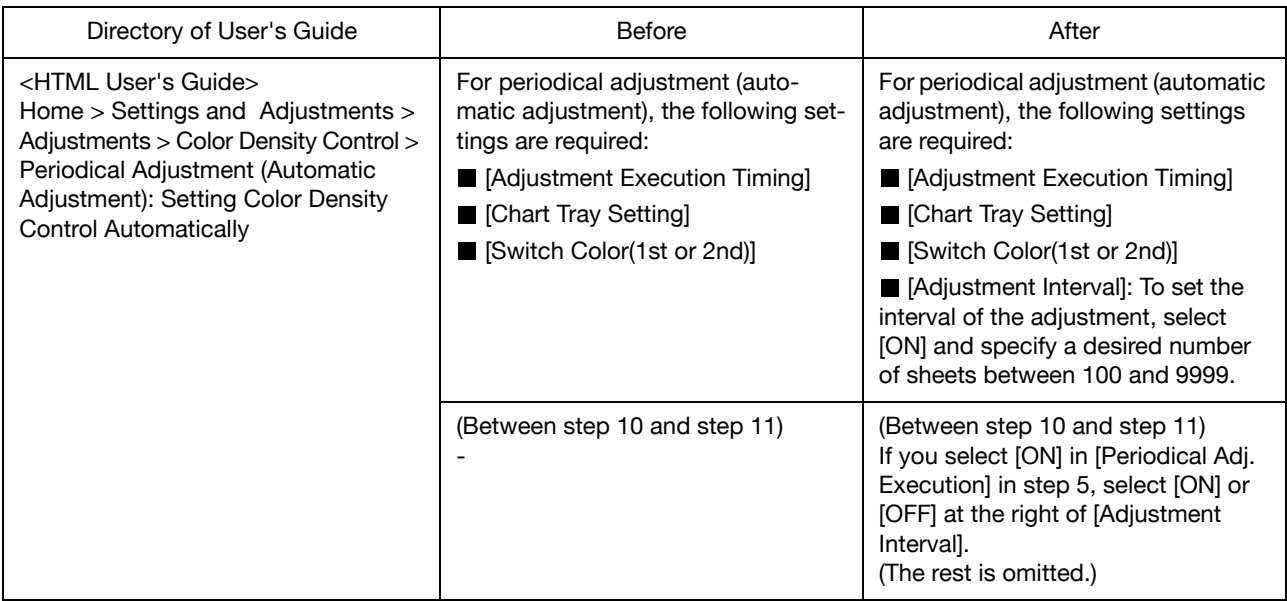

# **<Additional Information 9>**

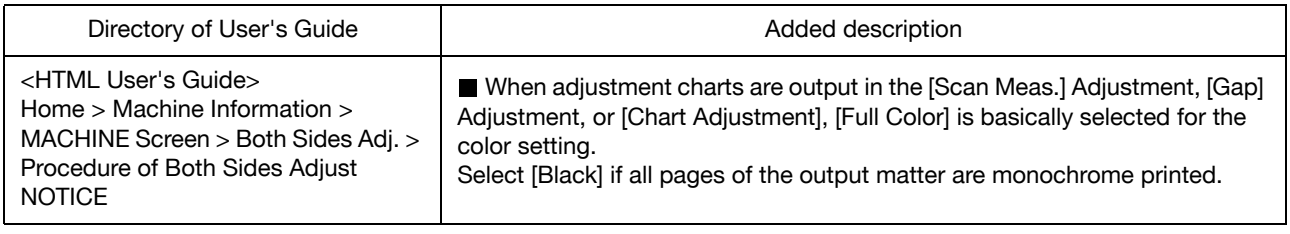

# **<Additional Information 10>**

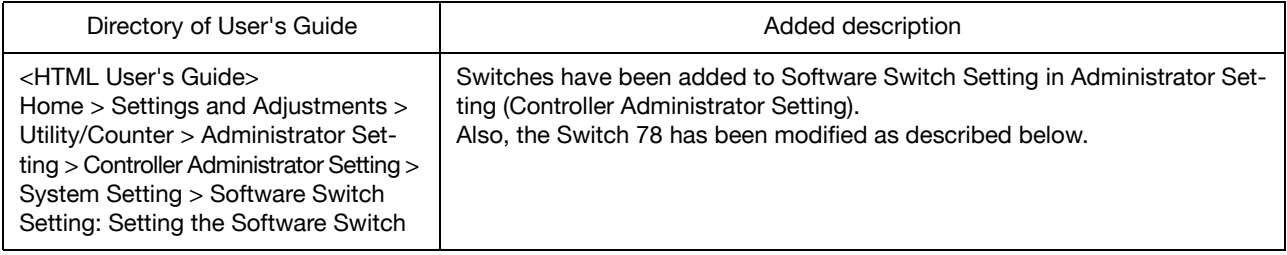

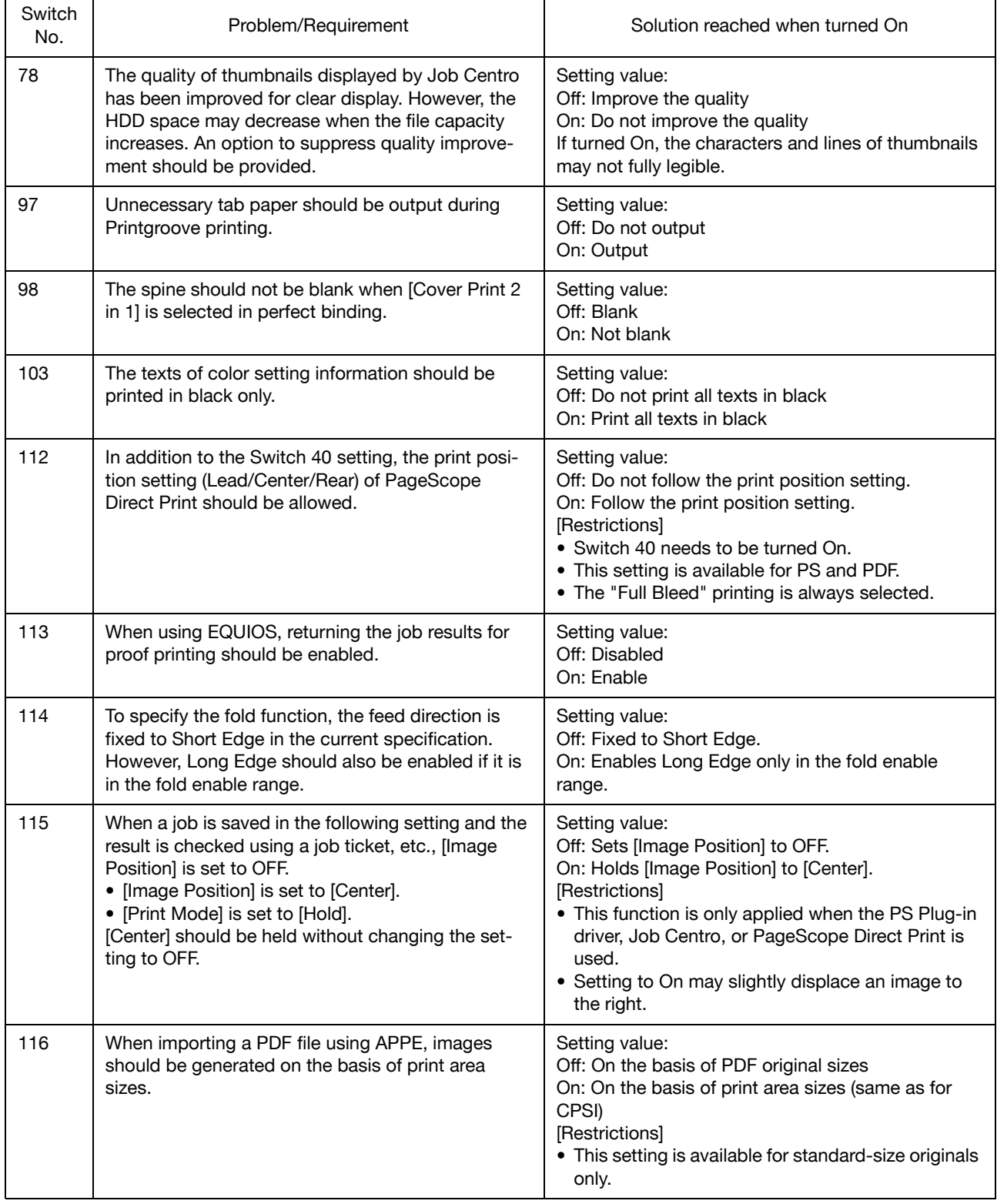

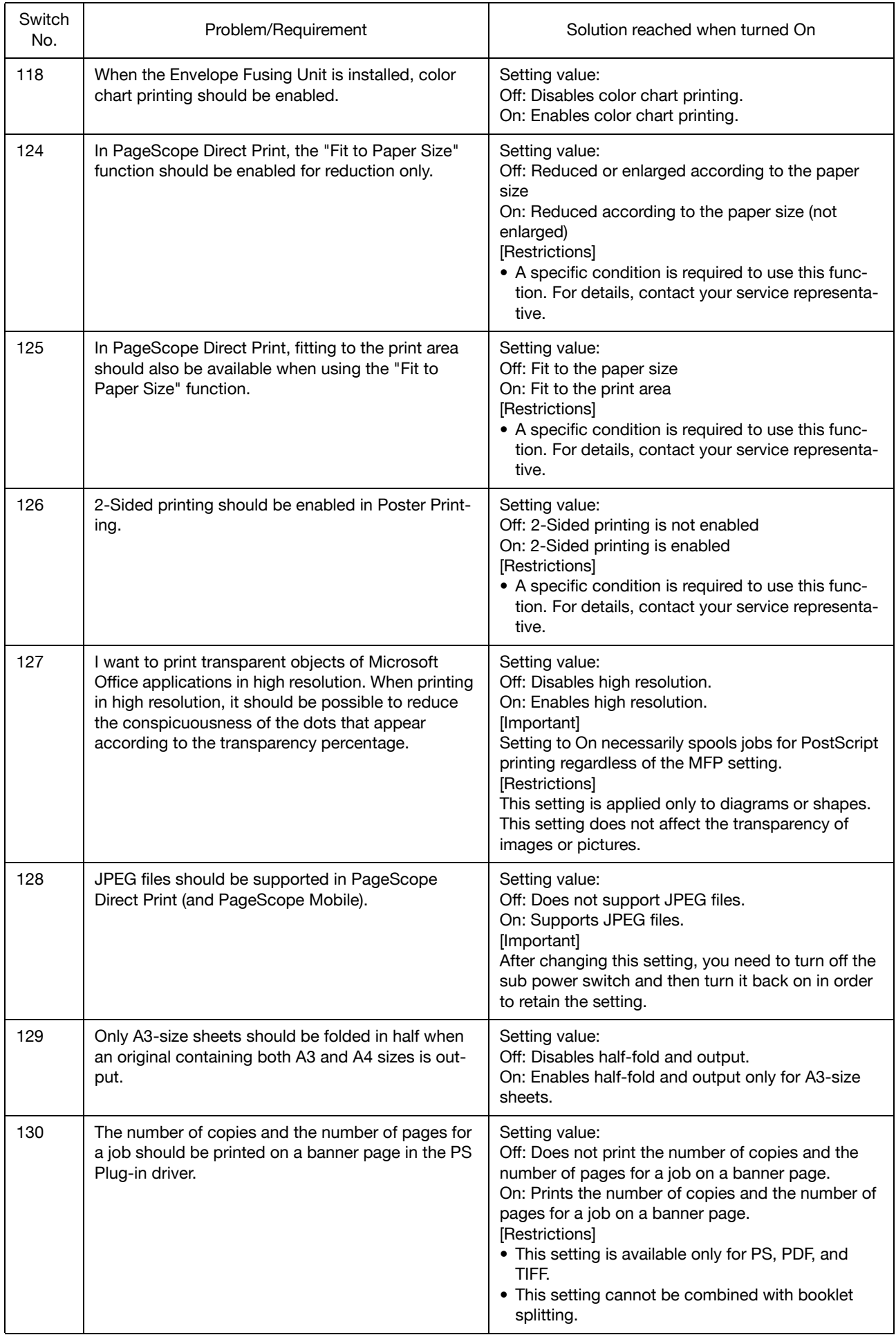

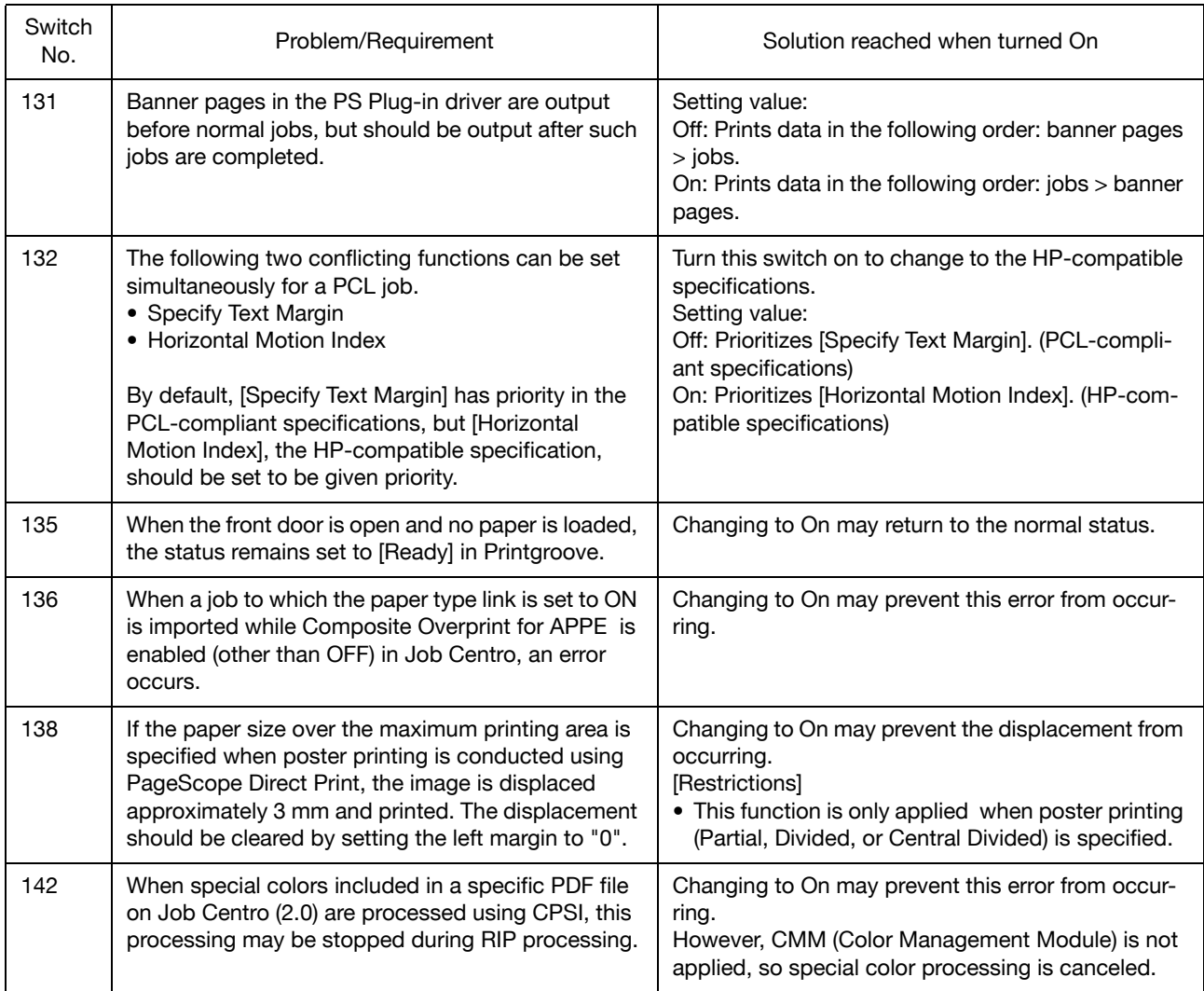

# **<Additional Information 11>**

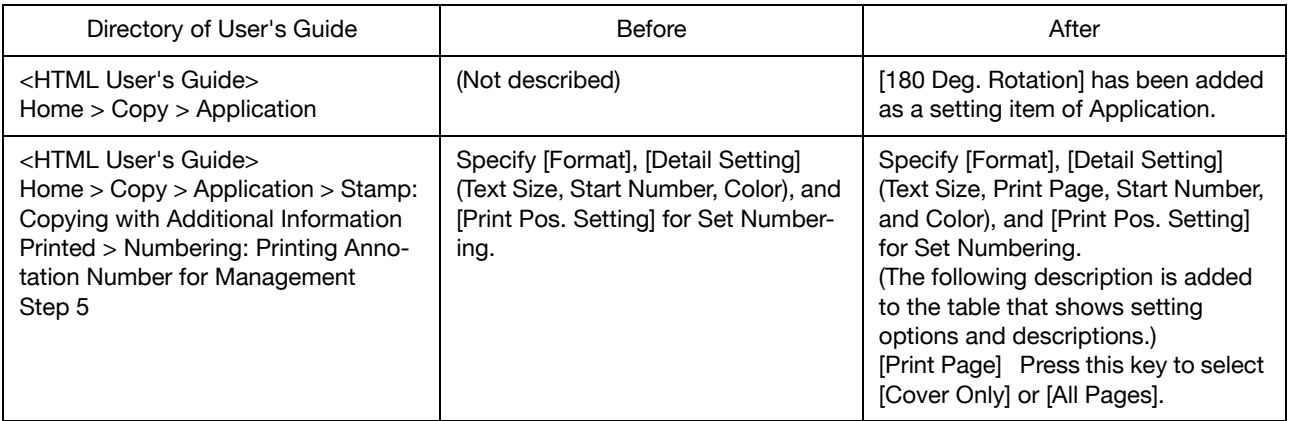

# **<Additional Information 12>**

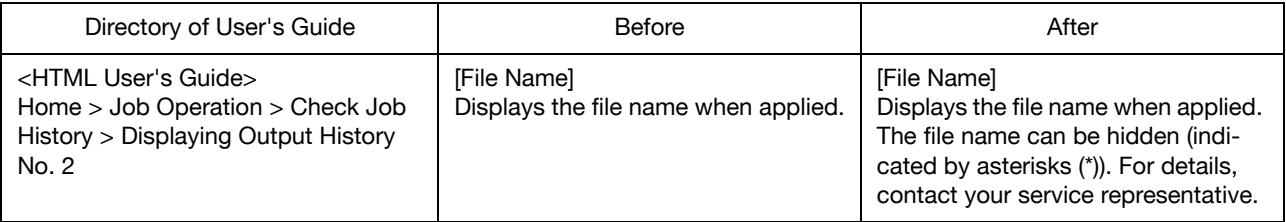

# **<Additional Information 13>**

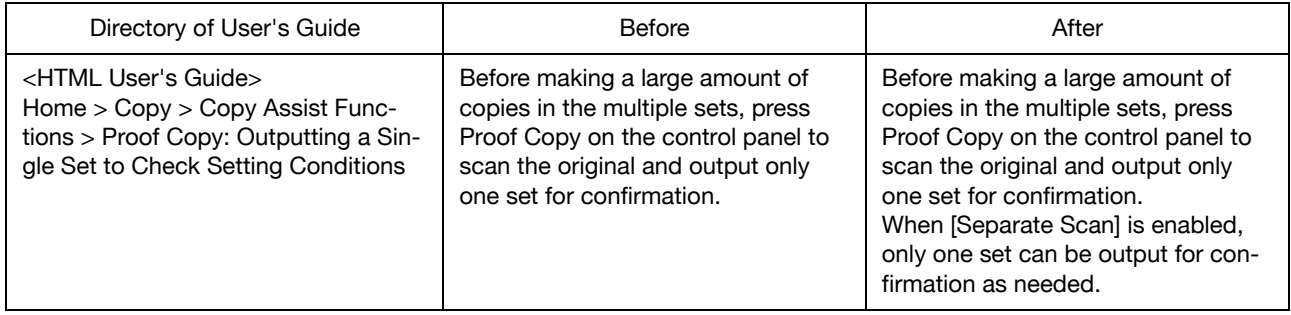

# **<Additional Information 14>**

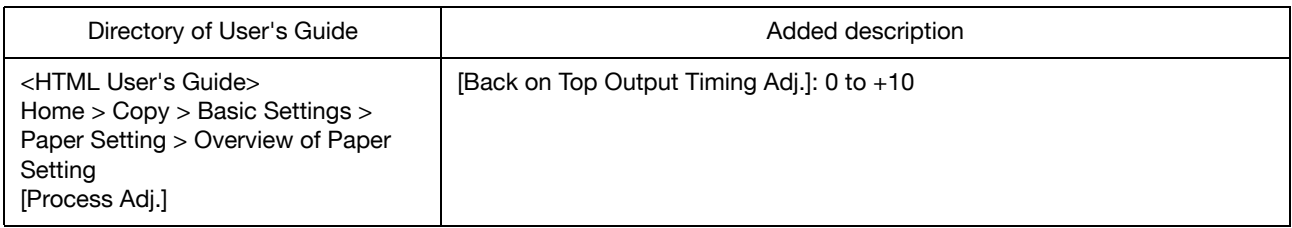

# **<Additional Information 15>**

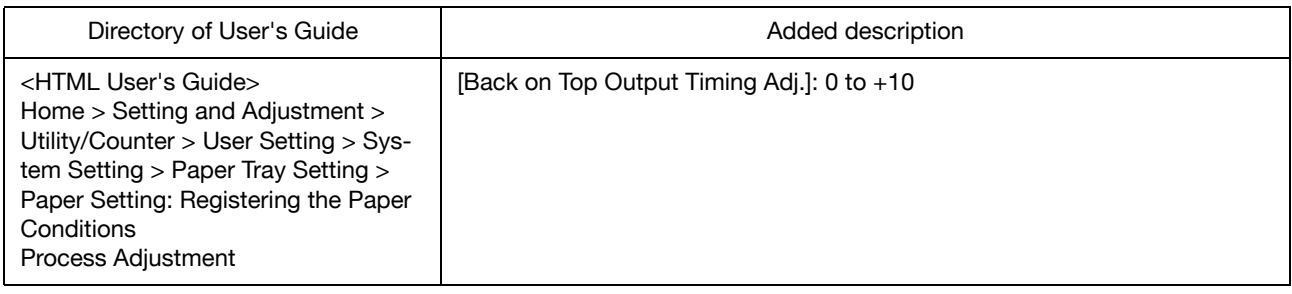

# **<Modification Information 1>**

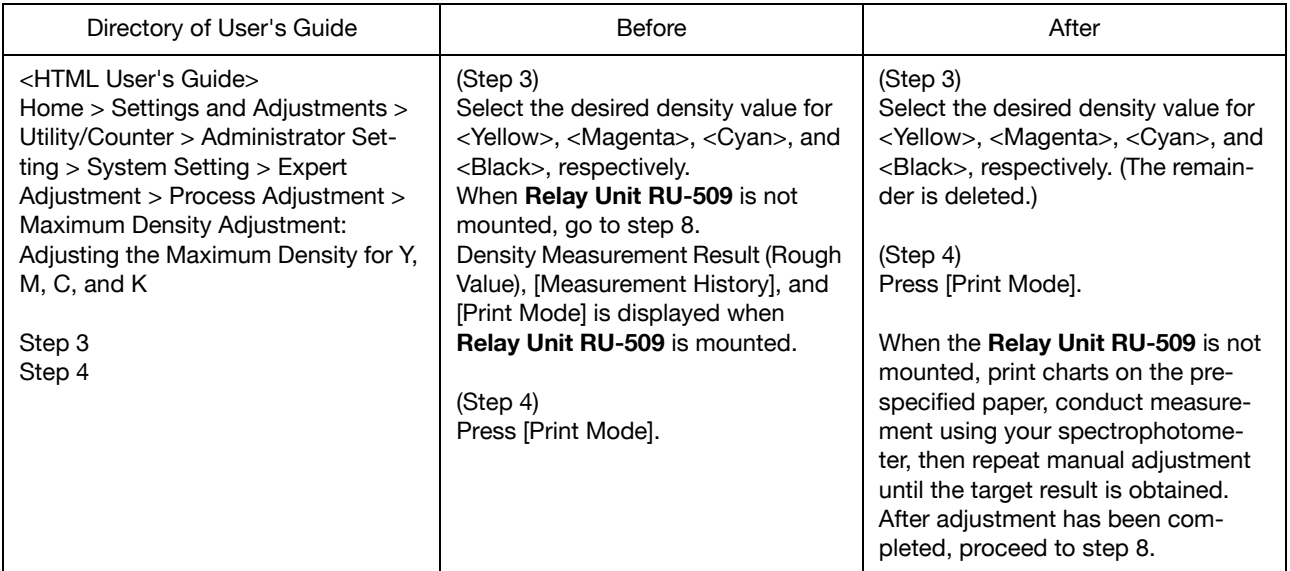